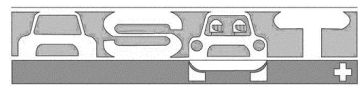

**ASSOCIAZIONE SPORT AUTO TICINO** 

## **CAMPIONATO SVIZZERO 2006 Swiss Pirelli Touring Car Masters SERIE, FELD 1**

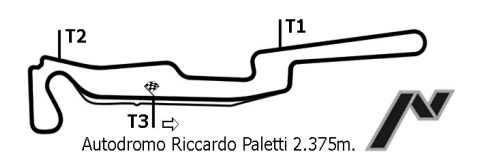

## CLASSIFICA GIRI VELOCI WARM - UP

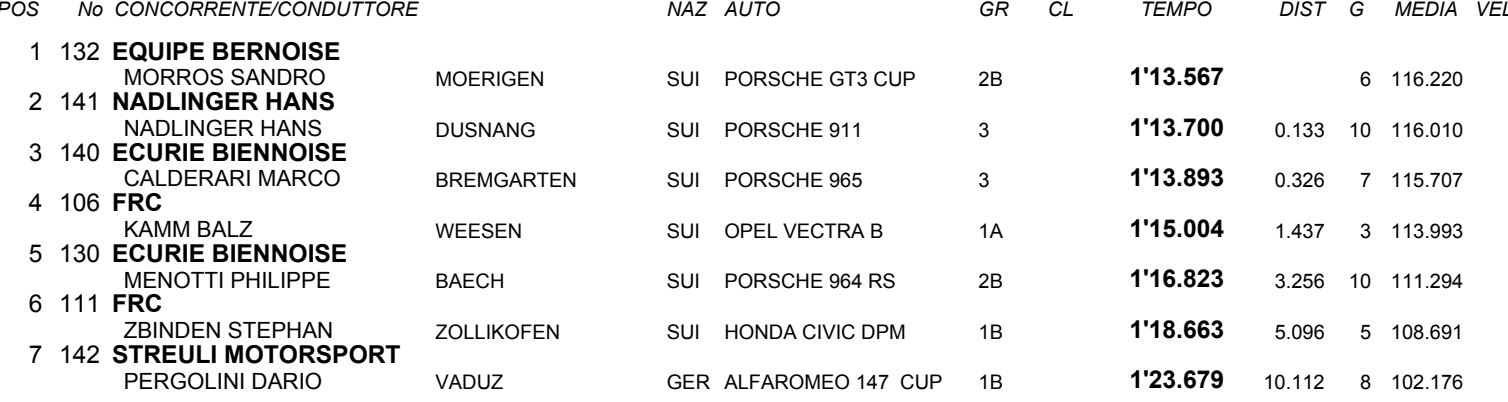

IL D.S. CRONOMETRAGGIO : Rapi Andrea